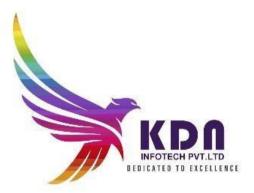

## Diploma In JAVA

## KDN FOTECH PVT LTD

**↓**Basics content of C Language

- **O** What is C language
- **O** History of C Language
- **O** Features of C Language
- How to Install C
- The Structure of a C Program ➤ How to Write C Programs?
- **O** Compilation process in C
- Printf() and scanf() in C

♣C language Overview

• Veriables in C and Its Types

- Data Types in C
- Claguage Keywods
- **O** Identifiers in C and their type
- **O** Role of operater in C language
- O Comments in C and their Types
- **O** Format Specifier in C language
- Esacape sequence
- **O** (ASCII) American Standard Code for information interchange values in C
- **O** Role of a constraints in C
- **O** The Types of Literals that exist in C programs
- O Importance of Tokens in C
- Boolean Data Type in C
- O Static keyword in C
- **O** Role of programming errors in C and their types
- **O** Role of compile time and run time error in C
- Conditional operater in C language
- **O** Bitwise operater in C and their types

## KDN INFOTECH PVT LTD

**4**Control Statements Which Used C Language:

- **O** The IF.....ELSE Statement in C and variants of if statement in C language
- **O** IF.....ELSE ladder (C switch statement)
- O The difference between If ... else and switch statement
- Loops in C programming and their three types
- **O** Do while loop in C
- **O** While loop in C (pre-tested loop)
- For loop in C Language
- Nested loop in C language ➤ Infinite loop in C language ➤ Role of C break statement
- **O** C continue statement
- **o** goto statement in c
- type casting in c

## **∔**Function in C

- **O** Advantages of C Function and their Types
- **O** Call by value method in C and call by reference method in C
- **O** Recursion process in C
- **O** Storage classes in C and their Four types

## ♣Array in C

- **O** Array: what and why?
- **O** 1D arrays
- O 2Darrays
- Mulri Dimentional array
- **O** Dynamic arrays

## Pointers in C FOTECH PVT LTD

- **O** Pointers in C and declaring a pointer
- **O** Double pointer in C
- **O** Dangling pointer in C
- **O** Sizeof() operater in c
- **O** Constraint pointer in c and their syntax
- **O** Void pointer in c
- Dereference pointer (indirection operator) in C and why we use

#### **↓**Dynamic memory in C

The concept of dynamic memory allocation in c language and their 4 types of functions

## **4**String Handling in C

- **O** gets() puts() function in C
- **O** Role of string function
- **O** String Length: strlen function in C language
- **O** The strcpy function
- String concatenation: strcat()
- Compare string function in c .....strcmp()
- The reverse string function.....strrev()
- String lowercase function ....strlwr()
- String uppercase function...strupr()
- String strstr()
- **O** Match function in C

## The Structures and union in CONTROL PORT LTD

- **O** Advantages of a structure in c
- **O** Defining structure .....typedef keyword in C
- **O** Uses of an array structures in c
- Nested structure in C
- Structure padding in c
- **O** Defining union datatype in c

#### **∔**File Management in C

- **O** Introduction of file management and need of file handling in C
- **O** Fprintf() and fscanf() function
- **O** Writing file fputs() function and reading file fgets() function
- **o** fseek() function in c
- **o** rewind() function in c
- **o** ftell() dunction in c

## Dynamic Memory allocation

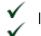

Introduction to Dynamic Memory Allocation

🖌 Malloc

. Calloc

Realloc

Free

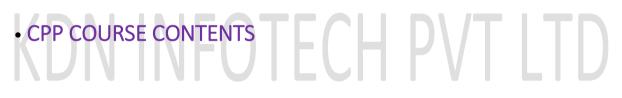

## C++ Overview

- Features of C++ language
- Installation
- Cpp basic input/output operation
- I Variable and its syntax
- Datatypes in CPP(Basic,Derived,Enumaration,user defined)
- List of all keywords in cpp
- I The Role of an operators
- D The role of an Identifier
- □ Cpp expression

## Control statements of CPP

- I Types of statements
- If \_else statement

- Cpp Switch statement
- I For loop
- While loop
- Do while loop
- Break statement
- Continue statement
- Goto statement
- Commnet statement

#### Functions in CPP

- call by value and call by reference
- recursion in CPP
- storage classes in cpp

## KDN FOTECH PVT LTD

- Advantages And disadvantages of arrays
- Types of an Arrays
- D Passing arrays to Function in cpp
- Multidimensional arrays in cpp

## Pointers Variable in CPP

- Advantages and uses of pointer
- Sizeof() operater in cpp
- Array of pointer in cpp
- Void pointer in cpp
- How to creat references
- D Difference between references and pointers
- I Function pointer in cpp
- П Memory management in cpp

- I Malloc() vs new in cpp
- D Free vs delete in cpp

#### Object class in cpp

- Oops concept in cpp
- Object and class in cpp
- Constructer and their types in cpp
- Copy constructer
- Destructor in cpp
- This pointer in cpp
- Static keyword in cpp
- □ Struct in cpp
- Enumeration data type
- D Friend function in cpp

## Inheritance in cpp ECH PVT LTD

- Advantages and cpp supports five types of inheritance
- Aggregation HAS-A relationship)

#### Polymorphism in cpp

- Types of polymorphism
- Overloading (function and operater)
- Types of overloading in cpp
- Overriding function in cpp
- O Virtual function
- Interfaces in cpp (abstract class)
- Data abstraction in cpp
- Name spaces in CPP

- Strings in cpp
- $\square$  Advantages and their classes  $\checkmark$  Cpp files and streams
- □ Cpp getlines()
- $\checkmark$  Cpp int to string

## Functions and Variables

Functions: Declaration and Definition
 Variables: Definition, Declaration, and Scope
 Variables: Dynamic Creation and Derived Data
 Arrays and Strings in C++
 Qualifiers

## Classes in C++

- Defining Classes in C++
- Classes and Encapsulation
- Member Functions
- Instantiating and Using Classes
- Using Constructors
- Multiple Constructors and Initialization Lists Using Destructors to Destroy Instances Friendship

## Operator Overloading

- $\checkmark$
- Operator Overloading Working with Overloaded Operator Methods

## Initialization and Assignment

- Initialization vs. Assignment
- The Copy Constructor
- Assigning Values
- Specialized Constructors and Methods
   Constant and Static Class Members

## Storage Management

Memory Allocation Dynamic Allocation: new and delete

## Input and Output in C++ Programs

Standard Streams

- Manipulators
- Unformatted Input and Output

## File Input and Output FOTECH PVT LTD

## **CORE JAVA**

## BASIC OF JAVA:

- Java What, Where and Why?
- 🕹 History and Features of Java 7 And
- 🗸 Java 8Internals of Java Program
- Difference between JDK, JRE and JVM in
- JavaInternal modules of JVM

✓ Variable and Data Type(user defined and system

defined)Unicode System in Java

Naming Convention in java

## OOPS CONCEPTS:

Advantage of OOPs (C++
REVISION)Object and Class
Difference.
Method Overloading and
Overriding.Constructor with
their types.
static variable, method and types of java
blocksthis keyword in java
Inheritance Aggregation(IS-A) and Composition(HAS-A)
in javaCovariant Return Type in inheritance
super keyword and Final
keyword.Instance Initializer
block in java

## KDN INFOTECH PVT LTD

Runtime Polymorphism in java static and Dynamic binding in iava Abstract class and Interface difference. Downcasting with instance of operator in javaPackage and Access Modifiers in / java Encapsulation vs abstraction ✓ Object class **Object Cloning with Cloneable** interfaceJava Array object and properties. Call By Value and Call By Reference in javastrictfp keyword in java

## String Handling

String importance in

- javalmmutable String
- in java
- String Comparison with their types.
- String Concatenation with methods and

PVIITD

- operators.Substring in java
- ✓ Methods of String class StringBuffer class And StringBuilder class in JavaCreating Immutable class in Java toString method with object

## **Exception Handling**

Exception Handling in javatry and catch block in java Multiple catch block in javaNested try in java class finally block with try and catch block.throw keyword in java Exception Propagation with checked and unchecked exceptions.throws keyword with custom excpetions Exception Handling with Method Overriding in javaCustom Exception or user defined

exceptions.

Nested Classes

 Nested Class in java
 Member Inner class in
 java
 Annonymous or unnamed Inner class Local Inner class in method of java classstatic nested class in java Nested Interface java

## Multitheading

# KDN INFOTECH PVT LTD

Multithreading in java

🖌 Life Cycle of a Thread class

Creating Thread using different

🗸 typesThread Schedular

behaviour.

Sleeping a thread with sleep method in

🖌 java.Joining a thread with join method

- Thread Priority
- techniques.Daemon

🗸 Thread in java Thread

- Pooling in java Thread
- Group in java
- ShutdownHook method in

java multiple task by multiple

thread Garbage Collection

with GC Runnable class and

their methodsSynchronization

in java thread synchronized method ,block static

synchronization in java

Deadlock situation in thread

Inter-thread Communication with wait notify and notify all methodsInterrupting Thread with interrupt method.

TECH PVT LTD

## Input and output

FileOutputStream & FileInputStream API in java I/O ByteArrayOutputStream, SequenceInputStream, BufferedOutputStream,

BufferedInputStream

- FileWriter & FileReader in java I/O
- CharArrayWriter with their methods.

Input from keyboard by InputStreamReader, Console,

Scanner.PrintStream, PrintWriter class

Compressing and Uncompressing File (zip-unzip files) Reading and Writing data simultaneously using threadDataInputStream and DataOutputStream class.

Serialization & Deserialization with file 🕻 Serialization with IS-A and Has-A inheritance relationtransient keyword with serialised object

## Networking

 Socket Programming server and client 🔪 APIURL class in java Displaying data of a web page using Y methodsInetAddress class and their methods DatagramSocket and DatagramPacket in javaTwo way communication (server-client)

## **Reflection API**

## **KDN INFOTECH PVT LTD**

## ✓ Reflection API in java

Class class and Object class in java Reflection.

vnewInstance() ,forname(),.class methods for Determining the class

objectsystem defined javap tool

 $\checkmark$  creating custom javap tool

Accessing private method from outside the class using method class.

## Collection

- Collection Framework
- 🗸 API ArrayList class in java
- 🗸 LinkedList class java
- ListIterator interface in
- 🗸 javaHashSet class in java
- 🗸 LinkedHashSet class in
- javaTreeSet class in collection PriorityQueue

class Map interface in java HashMap, LinkedHashMap, TreeMap, Hashtable class

Comparable and Comparator interface in javaProperties class with properties file

## Java New Features 7/8

🗸 Assertion, For-each loop, Varargs, Static Import in

🏹 javaLambda expression and functional interface

 Autoboxing and Unboxing with wrapper classAnnotation in java

## Internationalization

Internationalization in java ResourceBundle class in java I18N with Date,Time,Number,Currency

#### Regular Expression in java 8

 Regular Expression API
 Pattern and Matcher class in javaRegular Expression
 operators

## **ADVANCE JAVA**

## JDBC

- 1. JDBC Drivers Types In Java
- 2. Steps To Connect To The All Types Of Database.
- 3. Connectivity With Access Without And With DSN.
- 4. DriverManager Class In Jdbc.
- 5. Connection Interface In Jdbc.
- 6. Statement Interface In Jdbc.
- 7. ResultSet Interface Jdbc.
- 8. PreparedStatement In Jdbc.
- 9. ResultSetMetaData In Jdbc.
- 10. Database MetaData In Jdbc
- 11. Storing Image In Jdbc.
- 12. Retrieving Image In Jdbc.
- 13. Storing File And Retrieving File Using Jdbc.
- 14. Stored Procedures And Functions In Plsql Using Java.
- 15. Transaction Management Tcl Commands.
- 16. Batch Processing Or Group Command Processing.
- 17.JDBC New Features In Java.
- 18.CRUD Mini Project.

## INTRODUCTION OF WEBDESIGN

HTML/CSS/JAVASCRIPT Introduction(Hw)

## **BASICS OF SERVLET**

- 1. Servlet In Java
- 2. Basics Of Web Pages
- 3. Servlet API Introduction
- 4. Servlet Interface In Servlet
- 5. GenericServlet In Servlet
- 6. HttpServlet In Servlet
- 7. Servlet Life Cycle In Java
- 8. Apache Tomcat Server
- 9. Steps To Create A Servlet In Tomcat And Connectivity

- 1. ServletRequest Methods In Servlet
- 2. Registration Example With DB Etc...
- 3. Servlet Collaboration
- 4. RequestDispatcher Interface
- 5. SendRedirect Method
- 6. ServletConfig
- 7. ServletConfig Methods
- 8. ServletConfig Example
- 9. ServletContext

## SERVLET COLLABORATION

- 1. How To Set, Get And Remove Example With Get Set Methods
- 2. Session Tracking
- 3. Cookies Class N Their Methods

- 4. Hidden Form Field Techniques
- 5. URL Rewriting In Servlet
- 6. HttpSession Servlet
- 7. Event And Listener
- 8. Event And Listener Examples
- 9. Filter
- 10. Filter In Java
- 11. Authentication Filter With Example
- 12. FilterConfig With Example
- 13.ServletInputStream And ServletOutputStream Class Example.
- 14. Project Development In Servlet.

#### JSP

- 1. Basics Of JSP
- 2. Life Cycle Of JSP Pages
   3. ISP API In Java
- 3. JSP API In Java
- 4. JSP In Netbean

## SCRIPTING ELEMENT

- 1. Scriptlet Tag In Jsp
- 2. Expression Tag In Jsp
- 3. Declaration Tag In Jsp

## **IMPLICIT OBJECT**

- 1. Out Object
- 2. Request Object
- 3. Response Object
- 4. Config Object
- 5. Application Or Context Object

- 6. Session Object
- 7. PageContext Object
- 8. Page Object
- 9. Exception Object

#### DIRECTIVE

- 1. Page Directive With Their Attribute
- 2. Include Directive
- 3. Taglib Directive With Their Attributes

#### **EXCEPTION HANDELING**

- 1. Action Elements.
- 2. Jsp:Forward Tag
- 3. Jsp:Include Tag
- 4. Bean Class Examples
- 5. Jsp:UseBean Tag
- 6. Jsp:SetProperty & Jsp:GetProperty Tags

## EXPRESSION LANGUAGE

1. Tables Of EL Operators.

#### JSP MVC

1. Small MVC Project Using Jsp

#### **JSTL**

- 1. Custom Tags
- 2. Custom Tag Or How To Create User Defined Tags.
- 3. Custom Tag API In Jsp.
- 4. Custom Tag Examples.
- Attributes In Custom Tags.

- 6. Iteration Or Loops And If Else Statement Tag.
- 7. Custom URI In Jsp Tag.

#### INTRODUCTION OF HIBERANATE

1. Example

## INTRODUCTION OF SPRING

1. Example

## KDN INFOTECH PVT LTD

## Aptitude syllabus :

## Quantitative Aptitude

- 1 Problems Based on Ages.
- ▶ 2 Test on Divisibility.
- 3.Addition and Subtraction.
- 4.Multiplication.
- ▶ 5.Division.
- 6.Square root and Cube root.
- 7.BODMAS Rule.
- 8.Indices
- 9. Quadratic Equation.
- 10.Word problems (Simplification with Profit Questions).

FOTECH PVT LTD

- ▶ 11.HCF and LCM.
- ▶ 12.Average and Percentage .
- ▶ 13.Ratio
- ▶ 14.Time and work.
- ▶ 15. Pipes and Cistern
- 16.Time and Distance.
- ▶ 17. Boat and Stream
- 18.Problems on Train.
- 19. Profit and loss.

▶ 20. Probability

**Reasoning Aptitude** 

- 1. Test on Alphabet
- 2. Coding-Decoding
- 3. Letter-Coding
- 4. Number Symbol Coding
- 5. Deciphering Message Code
- 6. Pairs in English Alphabet
- 7. Blood Relations
- 8. Number Series.
  9. Direction and Distance.
- 10.Ordering Test
- 11. Sitting Arrangement
- 12.Puzzle
- 13.Input Output